**Photoshop 7 Download From Official Website**

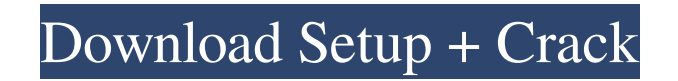

# **Photoshop Free Download For Windows 10 7.0 Crack Activation Key Download For Windows [2022-Latest]**

Elements gives you the same tools as Photoshop, although it does not have as much functionality. Small Wonders has numerous helpful photos and tips for digital editing. Connecting with Connected Devices You can take advantage of all the rich options in your editing programs by getting connected to your camera, smartphone, digital camera, or Webcam. Getting software updates and sharing your work is as easy as downloading your program onto a computer. Getting a camera Most digital cameras can import to your computer for use in Photoshop. Whether it's from a CD or an SD or USB memory card, you can copy images to a computer and work on them there. Some cameras can even transfer files directly to a computer using the proprietary RAW (not regular) format. After you import your images into Photoshop, you can work on them. You can use any software you like to edit the images, such as the free illustration program GIMP (www.gimp.org). Converting to the High-Res Super-Smart Pixel mode Different camera models output images in different ways, so your images must be converted to an agreed-upon format before you can view them. For example, a camera may output images that are too large, or have too many pixels (pixels describe the size of an image on a screen). When you bring images into Photoshop, Photoshop automatically checks the resizing and pixel information of the image. If you need to change the information in the image, you must convert the file into the proper super-smart pixel format for your system before you can open it. (See the section, "Setting image options," earlier in this chapter for information on how to set pixel information.) The RAW format is based on your camera; it's created for the type of equipment that records that format. When you convert from RAW to Super-Smart Pixel (known as SSP), you make one extra step in the process, but many newer cameras output images in RAW format; some older cameras, however, don't. You can find out whether your camera supports RAW from the output menu or instructions. When you import your RAW files, Photoshop automatically converts them to SSP if the camera doesn't output in that format; otherwise, you need to manually choose the SSP format. If you aren't sure whether your camera outputs in RAW, here's what to do: 1. Open the image in Photoshop. 2. Choose Image/Mode/Open

#### **Photoshop Free Download For Windows 10 7.0 Crack + For PC**

For most people, the difference between the two applications is that Photoshop is the traditional software for professionals while Photoshop Elements is the freemium online version for non-professionals. That being said, the tool has a clean and minimalist design but with good functionality and usability. You can use this guide to learn how to edit, create, and manipulate images in Photoshop Elements and how to find your way around the interface. Best ways to use Photoshop Elements Photoshop Elements is a great alternative to Photoshop but only if you know exactly how to use it and how to benefit from all its features. Let's see what's important to know to better use Photoshop Elements: Planning your edit in order to make the most of it Before starting the edit, you should plan your edit and anticipate potential problems in your workflow. To do that, you can set up multiple destination folders that you will use to save your images. You can also create images with specific palettes or filters or work on multiple projects at the same time using multiple windows. Photoshop Elements 16 When Photoshop Elements was first released, it had only 2 preview modes: Full Screen Preview and Viewer. In version 16, the app has received some of the features of the standard Photoshop. You can now edit full-sized images while previewing them. You can also edit images in a group and make sure that your work won't be lost when you leave the editing window. Adobe Photoshop Elements 16 As well as preview, Adobe Photoshop Elements has received some new tools to help you enhance your images. You can set the level of sharpness in the non-destructive editing and you can create channels to separate the different colors in a photograph. You can also edit 5-7 layers at the same time in a group and use layers as masks to isolate an image. Planning your workflow When you plan your edit, you can find the best way to achieve your goal. For example, you can use the 'Enhance Photos' feature to improve the overall quality of your photos without adding noise, using the 'Retouch' tool to remove white spots or a strong blue color, or using the 'Adjust Lighting' tool to define shadows and light spots or to create a contrast effect. 1. Remove white spots and add a background color We won't go into 05a79cecff

## **Photoshop Free Download For Windows 10 7.0 Free Download For Windows**

Q: Ошибка с односвязной таблицы Для односвязной таблицы всё верно, создаю связь CREATE TABLE `123` ( `id\_task` int(10) unsigned NOT NULL DEFAULT '0', PRIMARY KEY (`id\_task`), KEY `id\_task\_4` (`id\_task`) ) ENGINE=MyISAM DEFAULT CHARSET=utf8 Далее добавляю связи: ALTER TABLE `123` ADD CONSTRAINT `FK\_123\_123` FOREIGN KEY (`id\_task`) REFERENCES `123` (`id\_task`) ON DELETE CASCADE; Выводит Cannot delete or update a parent row: a foreign key constraint fails (myproject123.FK 123 123, CONSTRAINT FK\_123\_123 FOREIGN KEY (`id\_task`) REFERENCES `123` (`id\_task`)) Подскажите, пожалуйста, как это исправить? A: Изменить таблицу с именем и использовать её как сущность ALTER TABLE `123` DROP INDEX `id\_task`; CREATE TABLE `123` ( `id\_task` int(10) unsigned NOT NULL DEFAULT '0', PRIMARY KEY (`id\_task`) ) ENGINE=MyIS

## **What's New In Photoshop Free Download For Windows 10 7.0?**

Critical assessment of COSMOS+/MALTA in combination with the NASA TL1+ programme for individual assignment. The \$100 million COSMOS+ mission, due to be launched this year, will be one of the largest astrophysics missions carried out to date. It will use a new telescope and a novel optical design, and at the focus of this project lies a new distributed computing concept to improve the scientific output from individual telescopes through collaboration. The COSMOS+ concept has been described by the scientific community as innovative, challenging, complex, and data intensive. It seeks to address some of the top unanswered questions in astronomy using the most sophisticated instrument. The people with the most relevant skills, in place at the time of the decision to select the COSMOS+ mission as a participant, will have the chance to develop new innovative technologies and science, and to advance the mission and the astrophysical research. In response to the decision to proceed with the selection of NASA's Technology Demonstration Missions and Small Explorer (NASA TL1 +) programme, the consortium COSMOS+/MALTA has been formed. It consists of 15 Member Institutions, representing many different countries and fields of expertise (e.g. astrophysics, cosmology, instrumentation, software, hardware, education, and so on) and employs over 2000 personnel. To prepare for the upcoming selection round, NASA commissioned a comprehensive study and assessment of COSMOS+, including the outcome of the previous TL1+ decision. This report presents the conclusions reached by the scientific community of the participating institutes.The record for the best-selling car in India has been broken again, as the all-new Scorpio became the country's fastest growing commercial vehicle brand in terms of growth last month. The all-new Scorpio from Tata Motors has again taken the top position as the best-selling car in India over a period of 24 months. This was announced on Monday at the Driven2Green Forum 2018 held in Guwahati, as per a report by Mint. Earlier, it was M&M's Santro, and now it is the Tata Motors-developed Scorpio. Also Read: Aston Martin to launch its new Vantage V-12, Vantage V-6 in India; prices start at Rs 9.56 lakh According to the report, the allnew Scorpio has become the fastest growing commercial vehicle (CV) brand by growing at the highest rate of annual growth

#### **System Requirements:**

This is a visually orientated game with simple controls. Graphics and user interface are basic but should not distract players. It is best played in dark rooms for obvious reasons, however. To have the most fun, pick up a controller. Developer: Maika Games LLC Publisher: Platforms: PC, Mac, Linux Release Date: June 5th, 2016 Price: \$19.99/€19.99/£15.99

Related links:

<http://tygodnikketrzynski.pl/advert/photoshop-album-free-download/> <https://lerndialog.lern.cloud/blog/index.php?entryid=2147> <https://www.careerfirst.lk/sites/default/files/webform/cv/adobe-photoshop-cs3-free-download-64-bit-windows-8.pdf> <https://ferramentariasc.com/2022/07/01/how-to-download-and-install-adobe-photoshop-free/> <https://superstitionsar.org/adobe-photoshop-cs-5-download/> <https://libertinosdaalcova.com/adobe-photoshop-7-0-for-pchand-download/> <https://pagenz.com/wp-content/uploads/2022/07/dashsahv.pdf> <https://togetherwearegrand.com/how-to-activate-adobe-photoshop-2019-plus-neur/> <https://sfinancialsolutions.com/download-free-photoshop-for-mac/> <https://htownkitchenandbath.com/2022/07/01/how-to-make-a-five-pointed-star-point/> <https://cuteteddybearpuppies.com/2022/07/photoshop-free-download-no-trial-old-version/> <https://www.falmouthboat.co.uk/system/files/webform/cv/emmgef269.pdf> <https://www.mil-spec-industries.com/system/files/webform/free-photoshop-cc-download-adobe-photoshop-free-trial.pdf> <https://technobix.com/photoshop-crop-pen-tool/> <http://www.vxc.pl/?p=33277> <https://smbsguide.com/wp-content/uploads/2022/07/heavvol.pdf> <https://swisshtechnologies.com/photoshop-cc-2020-crack-get/> <http://infoimmosn.com/?p=13123> <https://www.carmarthendragons.co.uk/wp/advert/mypath/> <https://seastainedglass.com/imagenomic-noiseware-professional-full/>